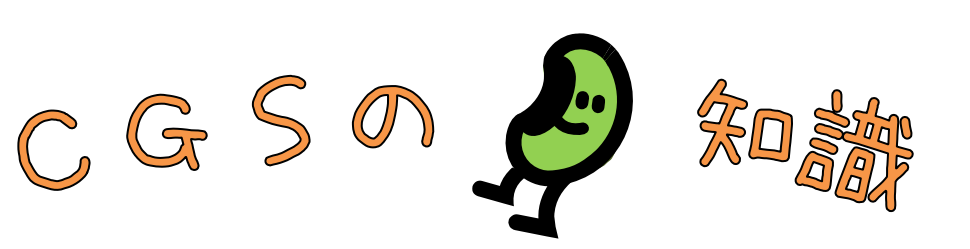

 $(+)$ H<sub>20.05.2</sub>

KYB (旧カヤバ工業) で取り扱っているCGSデータにどんなものがあるかご存じですか?

現在の主流であるCGSはフロッピーに書き出し(保存)をするCGSですが、その他にファイル形 式と呼ばれる形式のものがあります。

## ファイル形式とは?

 (大まかに言うと)ハードディスクに保存出来る形式の事です。 柄(Gファイル) 針使い(Hファイル) 組織(SI・SDファイル) パラメータファイル(Pファイル) ビットマップファイル(BMPファイル) …など

ファイル形式のCGSの種類

現在ファイル形式として存在するものには以下のものがあります。

- ① GP2001(ハード内ファイル変換)
- ② GP2003(次世代CGS)
- ③ 染織試験場CGSⅡ の3つがあります。

ファイル形式と言いましても、①~③は別の形式です。

- しかし、①と③は拡張子(ファイル名の後に付く「.G」や「.H」)が全く同じ
- 『.CGS』なんです。

どうして同じ拡張子なのに中身が違うの?

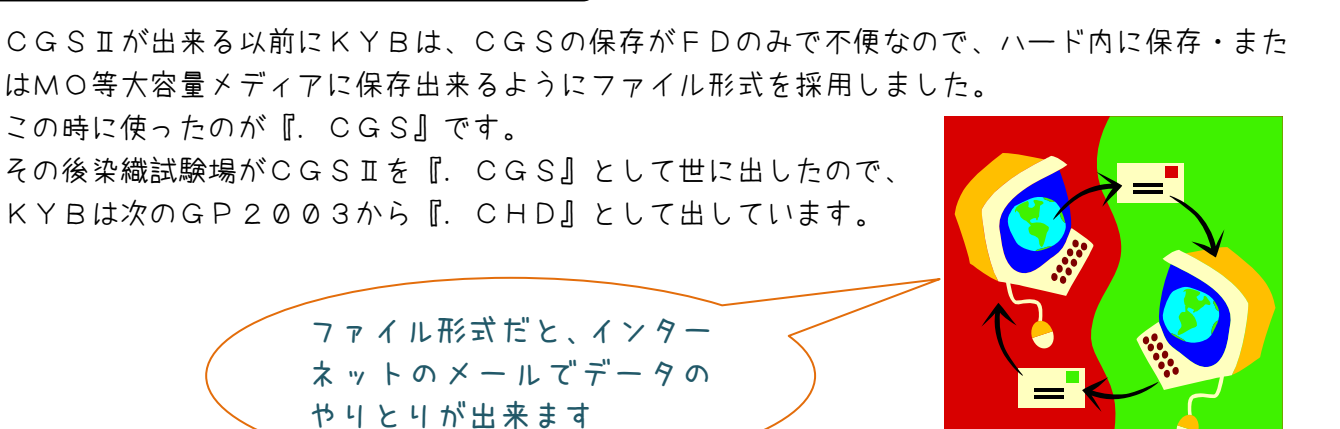

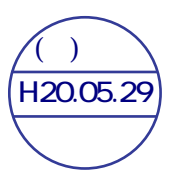

注意点(データの管理)

①と③は拡張子が全く同じなので、管理には十分気をつけて下さい。

- GP2001ではCGSⅡへの変換が出来ません。ですからGP2001の中にあるのは ①のファイルです。 CGSⅡのファイルをGP2001のパソコンに持っていかないようにして下さい。 どうしても持って行く場合は、フォルダ毎に分けて混ざらないようにして下さい。
- GP2003では全ての変換が出来ます。 但し、ハード内ファイル変換は必要性が無いので、変換を避けてCGSⅡとCHDのみ で管理をした方が分かりやすいです。 ※ 2001に持って行く場合GP2003内にハード内ファイルを残さないようにして
	- 下さい

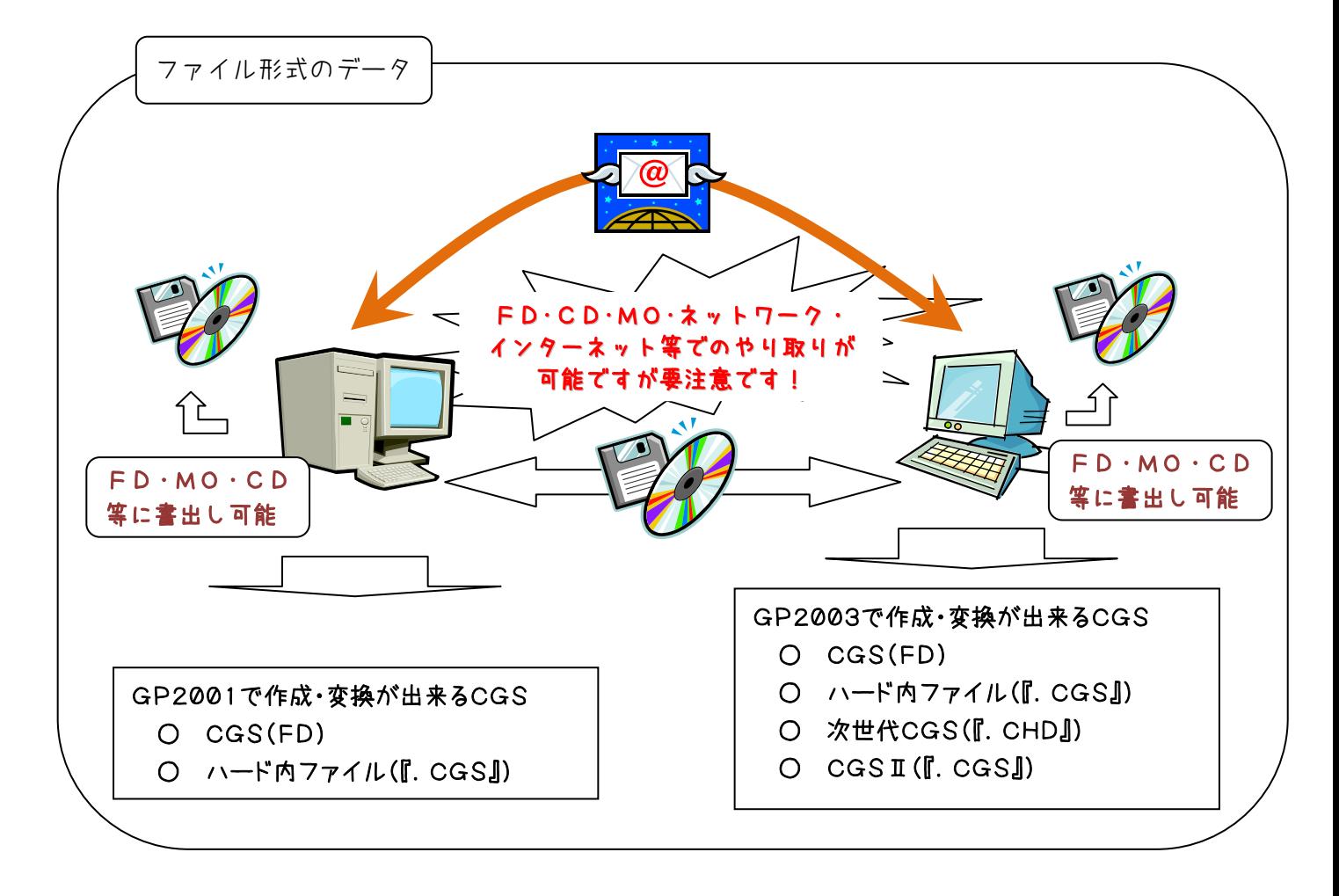

GP2001でハード内ファイル「.CGS」を作成する方法

- KYBメニュー画面で紋紙作成処理「8」を入力します
- 紋紙作成処理画面でCGS~HD内ファイル変換「11」を入力します
- MOドライブNo.A~Z(聞いてこなければ入力無)「C」を入力します
- CGSデータ入力の所が青くなっていたら「Enter」キーを押します
- 外付け3.5インチの所が青くなっていたら「Enter」キーを押します
- 入力するCGSデータをセット後「Enter」キーを押します
- タイトルブロック情報が表示されるので良ければ「Y」キーを押すと変換完了です

GP2003

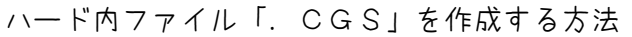

- 紋処理のメインメニューから「紋紙編集に関する処理」を押します
- 「CGS~HD内ファイル変換」を押します
- 押した時に出た「FD~CGSファイル」を押します
- 変換したいデータを外付けに入れて読み込みボタンを押します
- タイトルブロック情報が表示されるので「OK」ボタンを押します
- 返還後のCGSファイル名を指示して下さい 新規で名前を付ける場合は名前を入力後「保存」ボタンを押します。 表示されているままで良ければ「保存」ボタンを押します ★
	- 変換後「OK」ボタンを押すと変換完了です

次世代CGS「.CHD」を作成する方法

- 紋処理のメインメニューから「紋紙編集に関する処理」を押します
- 「次世代CGS変換」を押します
- 「CGS・FD~次世代CGS」の文字の上に→を持って行くと右側に「FD→次世代C GS」と出るので、文字の上を押します
- ★ と同じ処理

CGSI「. CGS」を作成する方法

- 次世代CGSを作成後、CGS2Convソフトを立ち上げます
- 「CHD→CGSⅡ」を押します
- 「処理ファイル名」と「新規ファイル名」を入力か選択します
- 「実行」ボタンを押すと返還完了です

データの管理さえきちんと出来ていれば、ファイル形式のデータはとても便利です。 遠く離れた場所にCGSデータを送る場合、FDに保存して送ると早くても次の日に着きます。 でもファイル形式のCGSですとパソコンのEメールに添付して送ればすぐに着きます。 ただし、次に書く注意点をよく読んで下さいね

## 注意点(織る時)

現在のコントローラはほぼCGS(FD)しか読めません。

(一部CGSⅡ対応のものが出ています)

CGS (FD) 以外のデータを読む、海外のコントローラもありますが、CGSデータを変換して コントローラに読ませて(送って)います。

それではどうやって相手に送ったファイル形式のCGSをコントローラに読ませるのか?

 ○ 変換ソフトで変換する。 送ったデータを変換ソフトでCGS(FD)に変換するのです。 ※ 先に書いた通り、GP2003ではどの形式でも作成可能です

- 相手先のコントローラがファイル形式を読める場合はそのままで大丈夫です。 ① CGS方式が読めるコントローラ
	- ② 海外の方式が読めるコントローラと二種類あります

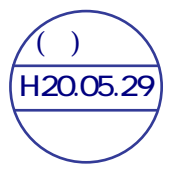

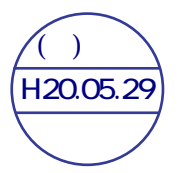

①はCGSⅡに変換してそのまま送れば大丈夫です。

②はコントローラが読める方式に変換して送れば大丈夫です。

 ※ 海外の方式では「ストーブリ」と「ボーナス」はGP2003で変換可能です。 「ストーブリ」変換はオプションですが、「ボーナス」変換は標準です。

 話がそれてしまいましたが、CGSファイル形式の種類についてご理解して頂きましたでしょう か?

- 利点としては
	- 処理が早い (FD枚数が増えるとその差は歴然としています)
	- ハード内に保存しておけるので後で修正がかけやすい
	- MO・CD等の大容量のメディアに保存して管理出来る
	- Eメール(インターネットメール)で送れるので早くデータのやり取りが出来る などがあげられます。

問題点としては

○ 相手先に変換機が無いと織れない

 この問題点ですが、織創でもファイル形式(CGSⅡが読める)対応のコントローラの開発をして おりますのでもう少しお待ち下さい